## **Fragen zu Advance Steel**

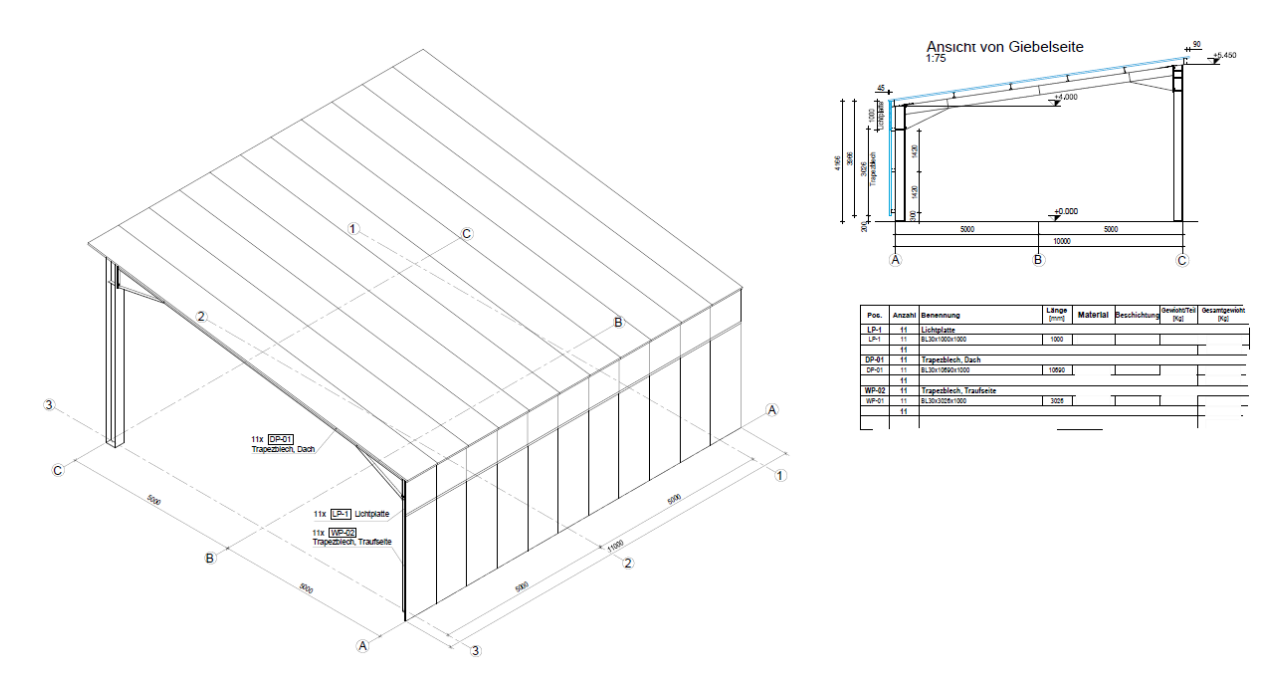

• **wie erstelle ich einen Verlegeplan (Fassade mit z.B. ISO Paneelen)? siehe Bild.**

• **wie erstelle ich einen Pfettenplan? siehe Bild.**

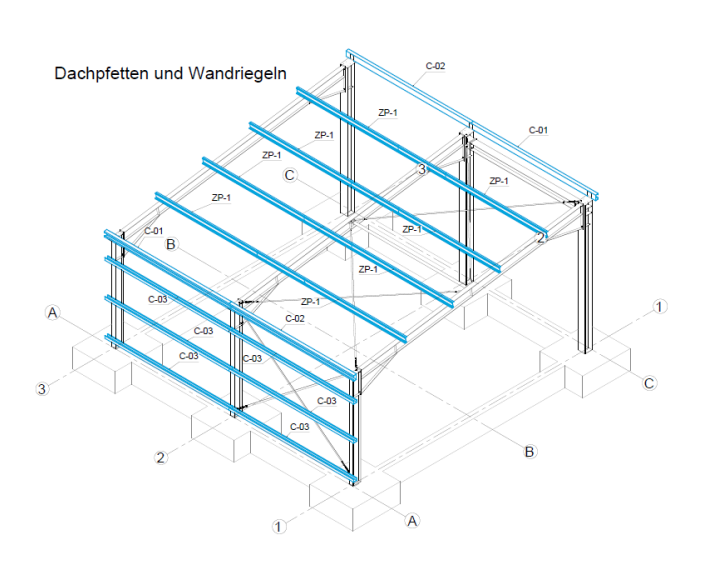

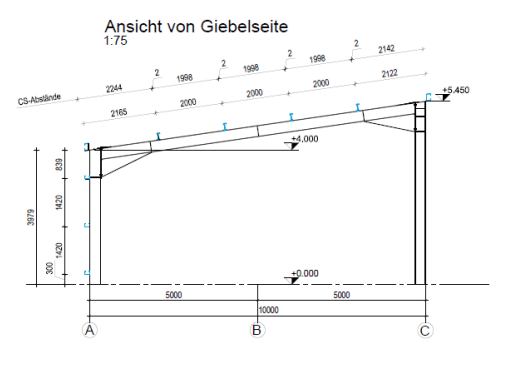

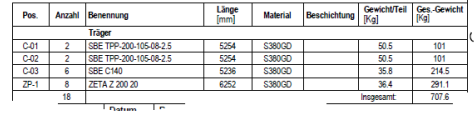

• **wie erzeuge ich Anker? (werden im Fundament ein-betoniert, hier werden die Stützen der Halle befestigt) siehe Bild.**

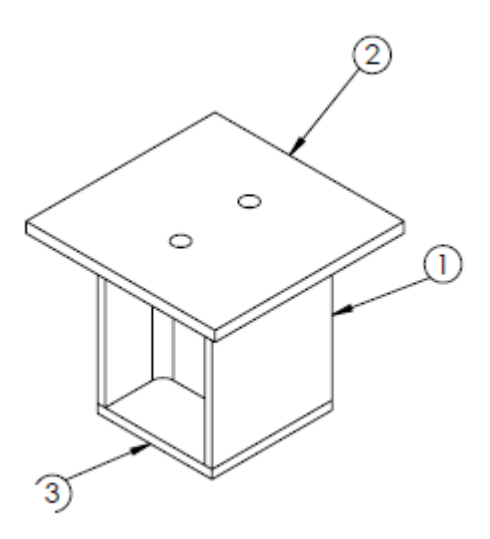

• **Zeichnungserstellung mit Hervorhebung von bestimmten Positionen? (siehe Bild, Stützen blaue Farbe)**

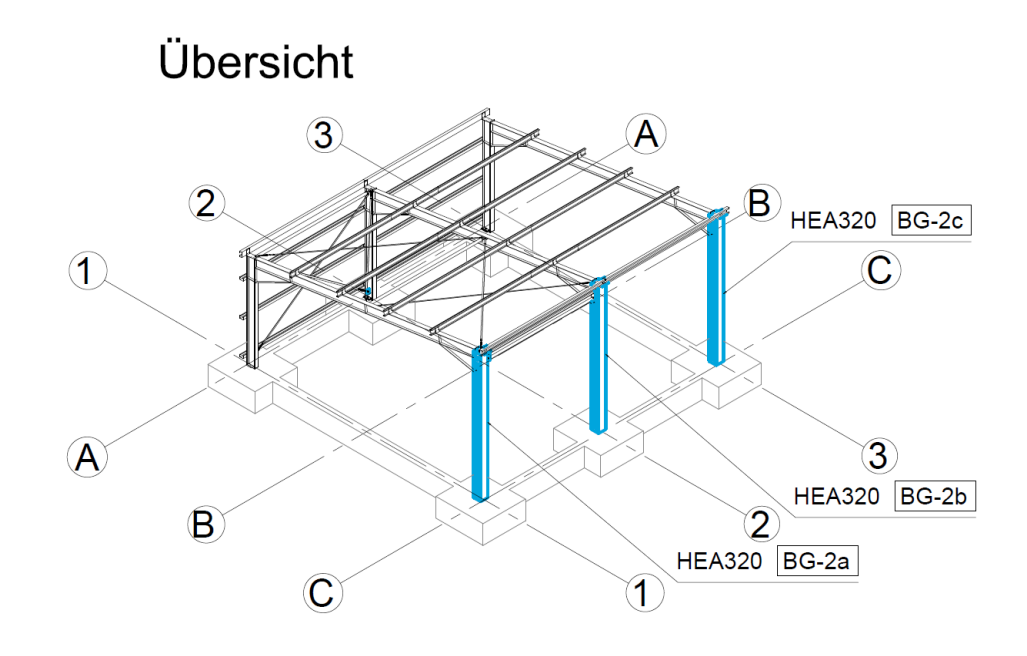

• **wie erstellt man solche Druckrohre? siehe Bild.(für Verbindung zwischen zwei Giebelrahmen)**

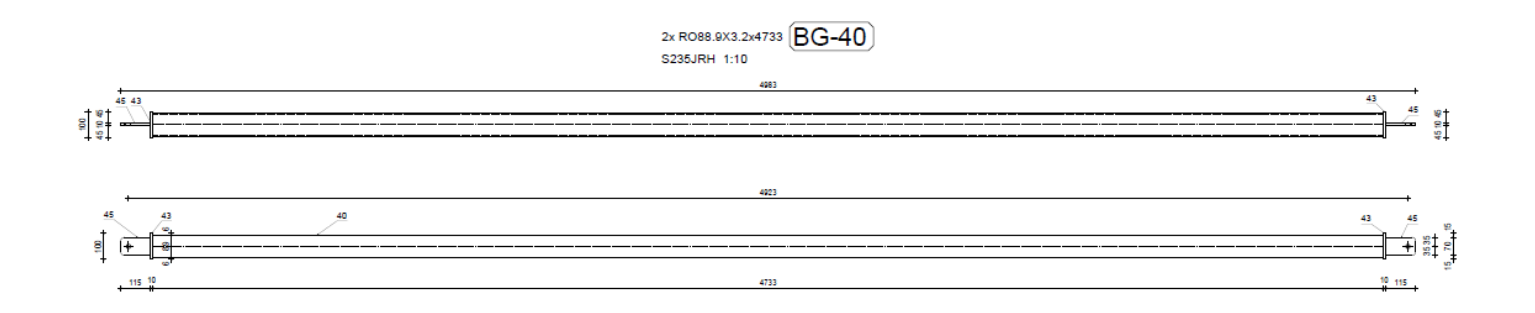

- **Grundsätzlich Fragen zur Zeichnungserstellung (Übersichtszeichnungen, Einzelteilzeichnung, mit Stücklisten. usw.)**
- **wie erstellt man Bodenabschlussprofile für Fassade mit z.B. ISO Paneele?**
- **kann man Verbände mit Spannschlösser mit beidseitigem Hacken erstellen? oder nur mit Einschweiß-Spannschlösser?**
- **Wie erstelle ich 3D Hauptzeichnungen?**
- **Wie verschiebt man das BKS für Ansichten?**